# The Tags That Bind

- We have mentioned, many times now, how XHTML, CSS, and JavaScript files can coordinate and connect to form an overall Web application while separating the functional roles of content, presentation, and interaction
- We now go into more detail on the key role that XHTML tags play in this cycle

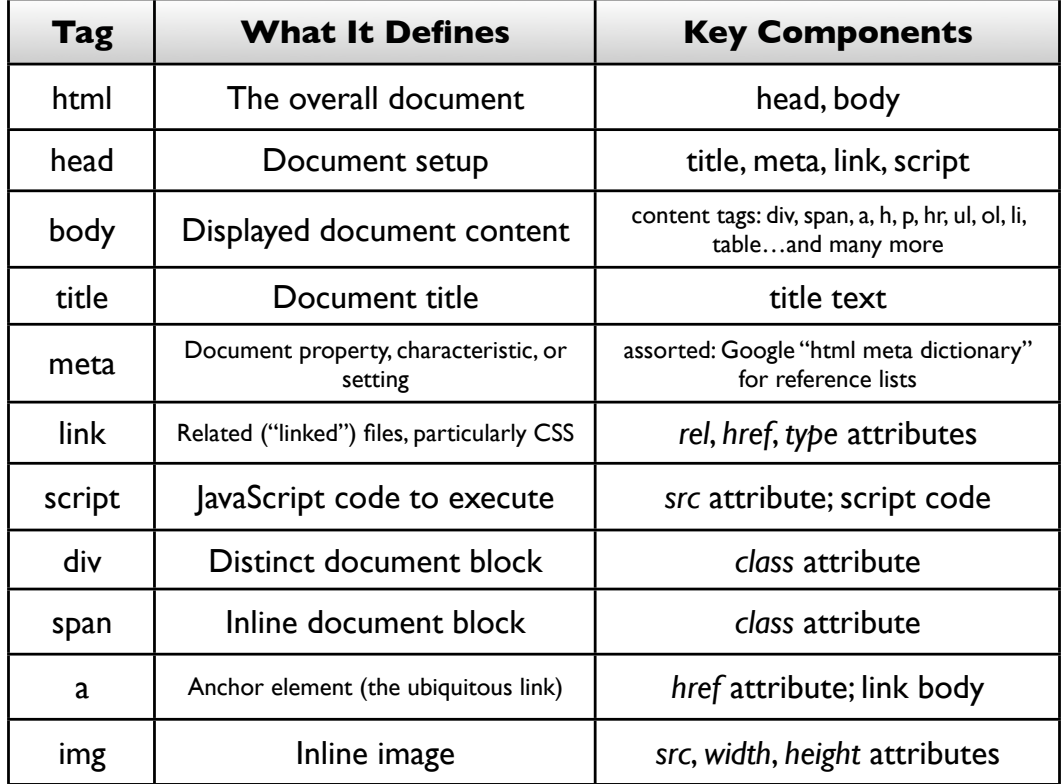

#### From Model to View

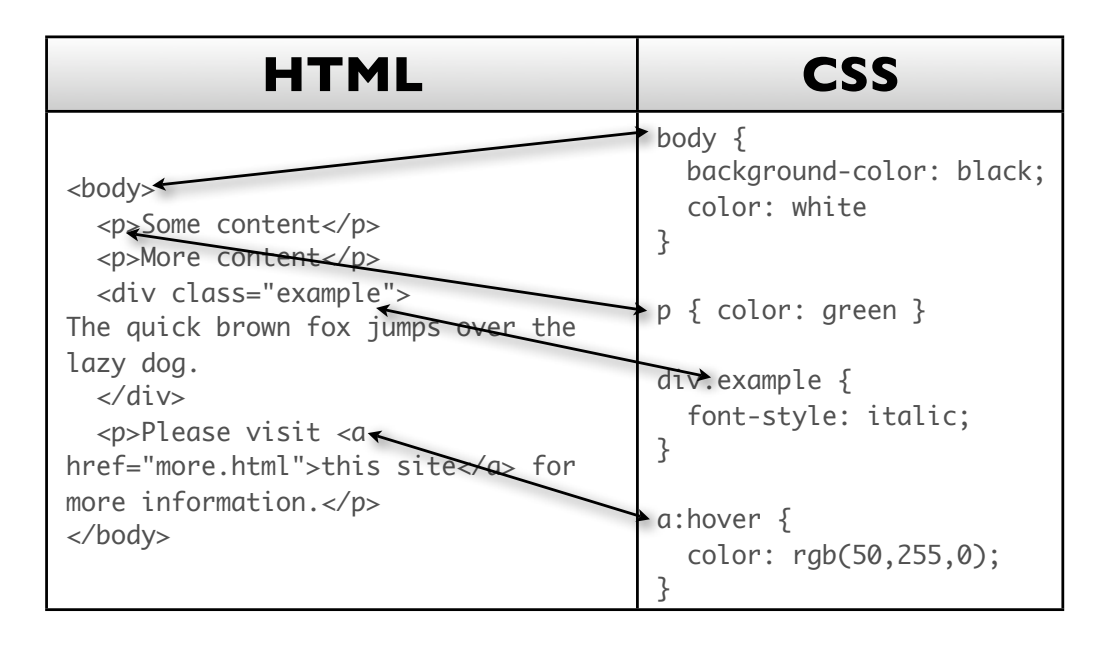

- "C" stands for "cascade" styles in enclosing tags affect tags within unless otherwise specified
- The *class* attribute essentially creates subcategories of a particular tag (e.g. different kinds of *div*, different kinds of *p*)
- A colon (:) instead of a period (.) after a style defines a *pseudo-class* or *pseudoelement* — typically a transient state for an HTML element, such as *link*, *hover*,*visited*, and *active* for the <a> (anchor/link) tag

# CSS Properties

- Range of acceptable properties depends on the tag for which you are defining a style — exhaustive lists can be found on reference sites like *htmlhelp.com*
- Properties consist of a name and a value
- Range of acceptable property *values* depends on the specific property that you are setting

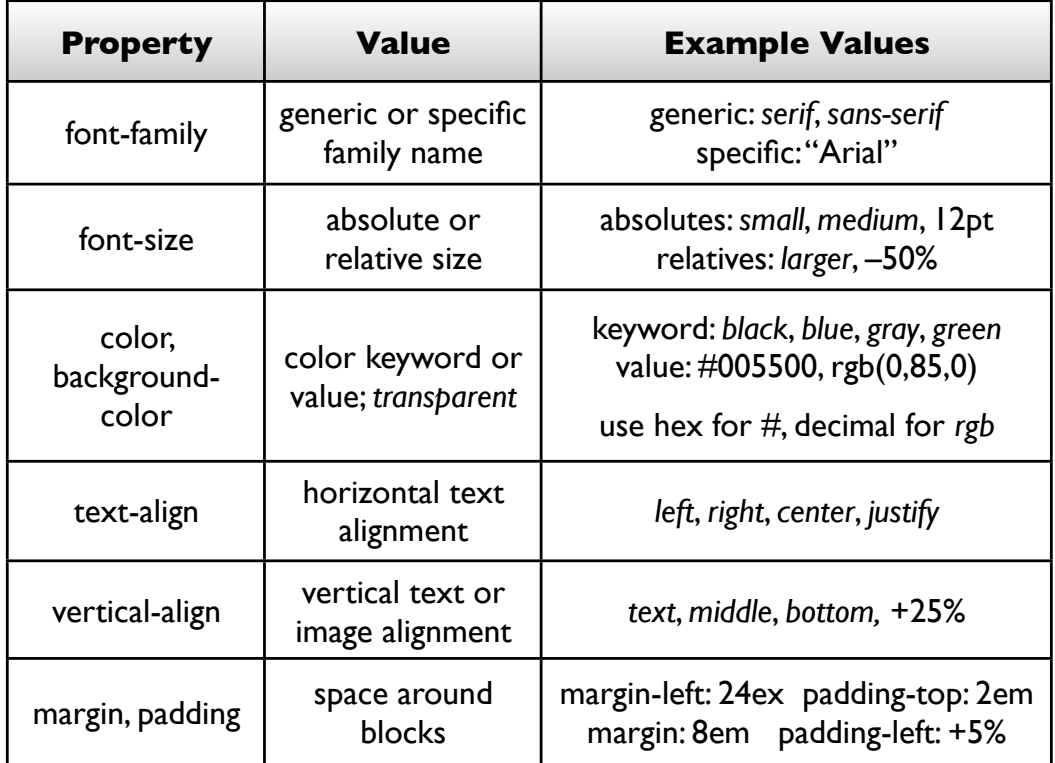

# CSS "Field Notes"

- Some style properties (*background-image*, *list-style-image*) accept images in the form of URL expressions ( *url(image-file.jpg)* ) note how these image files are *relative* to the location of the CSS file
	- $\Diamond$  Recommended practice: locate these images within the same folder as the CSS file (whether at the top level or in subfolders), *not* along side your image assets
	- $\Diamond$  Makes sense if you think about it after all, these images are part of the *presentation*, not the content

- As much as possible, use *em* and *ex* for sizes, not *px* or *pt* — *em* and *ex* are based on the *current font size*, so that text areas will scale along with the browser font
- MS IE does CSS notoriously badly style for standards compliance first, then add IE workarounds as separate files (the <!--[if IE]>...<![endif]--> backdoor helps here)
- Use the *Firefox Web Developer Extension http://chrispederick.com/work/webdeveloper*

# From Model to Controller

Two mechanisms connect HTML to and from JavaScript:

- JavaScript "sees" the HTML through the *document object model (DOM)* — based on HTML tags and any *name* attributes defined in those tags
- HTML "contacts" JavaScript through *event handlers* — specified through tag attributes

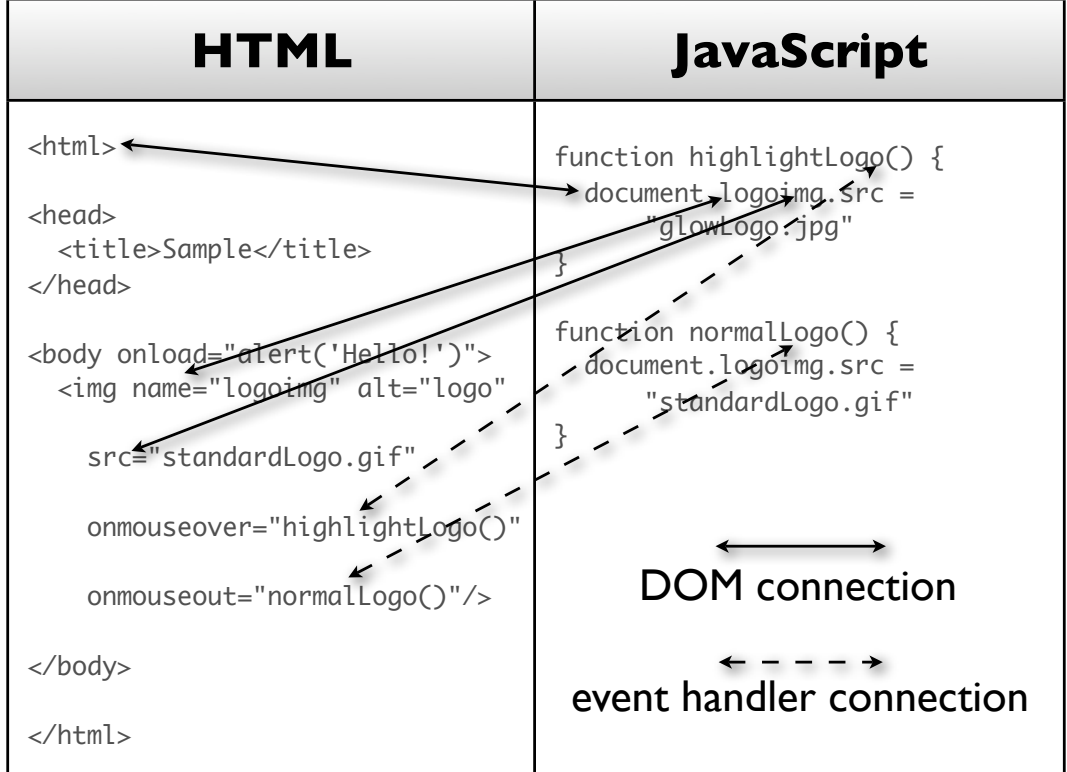

# JavaScript/DOM Tips

- Top-level DOM objects (i.e., start here) are *navigator*, *window*, and *document*
- Subsequent properties vary depending on the object — search the Web for "javascript DOM reference" or the like
- Event handlers are expressed as attributes in XHTML tags — content should be small bits of JavaScript, typically function calls

- The most popular events include *load*, *unload*, *mouseover*, *mouseout*,*click*, *focus*, *blur*,*change*, *submit*, *reset* — typically linked to XHTML by adding "on" to the event name and using that as the attribute (e.g., *onfocus*, *onmouseover*)
- As with DOM, full reference is available on the Web — "javascript event handler reference" or something similar will do the trick when searching